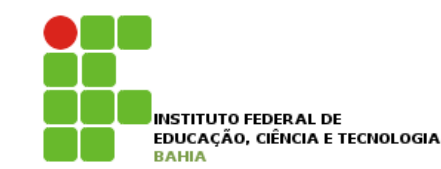

# $\mathbf{O}$ **Orientação a Objetos**

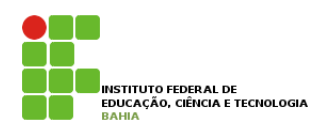

p **Orientação a objeto**s é uma maneira de programar que ajuda na **organização** e resolve muitos **problemas enfrentados** pela **programação procedural**;

p Imaginem em um **grande sistema** em programação **procedural** quando nos encontramos na necessidade de **ler o código** que foi escrito por **outro desenvolvedor** e descobrir como ele **funciona internamente**;

# **Vantagens de OO**

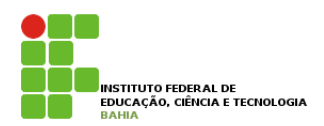

**p** Em um sistema grande, simplesmente não **temos tempo de ler todo o código existente**.

p Orientação ajuda a **organizar e escrever menos**, além de concentrar as **responsabilidades** nos pontos certos, **flexibilizando** sua aplicação, **encapsulando** a **lógica de negócios.** 

# **Criando um Tipo**

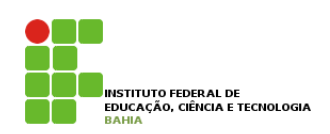

p Considere um **programa** para um **banco**, é bem fácil perceber que uma **entidade** extremamente **importante** para o nosso sistema é a **conta**.

p O que toda conta **tem** e é **importante** para nós?

- número da conta
- nome do dono da conta
- n saldo
- **limite**

# **Criando um Tipo**

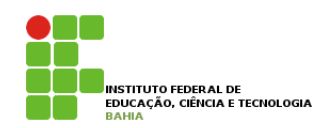

p O que toda conta **faz** e é **importante** para nós? Isto é, o que **gostaríamos** de "**pedir** à **conta**"?

- saca uma quantidade x
- deposita uma quantidade x
- imprime o nome do dono da conta
- **n** devolve o saldo atual
- **n** transfere uma quantidade x para uma outra conta y
- devolve o tipo de conta

### **Criando um Tipo**  Material do Treinamento Java e Orientação a Objetos

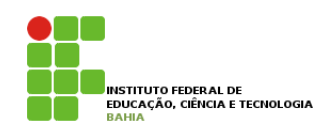

- p Com isso, temos o **projeto** de uma **conta bancária**;
- *<u>E</u>* Podemos pegar esse projeto e acessar seu saldo? *•* devolve o tipo de conta
- p Antes, precisamos **construir** uma **conta**, para poder acessar o que ela tem, e pedir a ela que **faça algo**. misso, producembro comodiante de uma conta pela persona poder acessar o que ela tem, e pedir a ela que **faça**

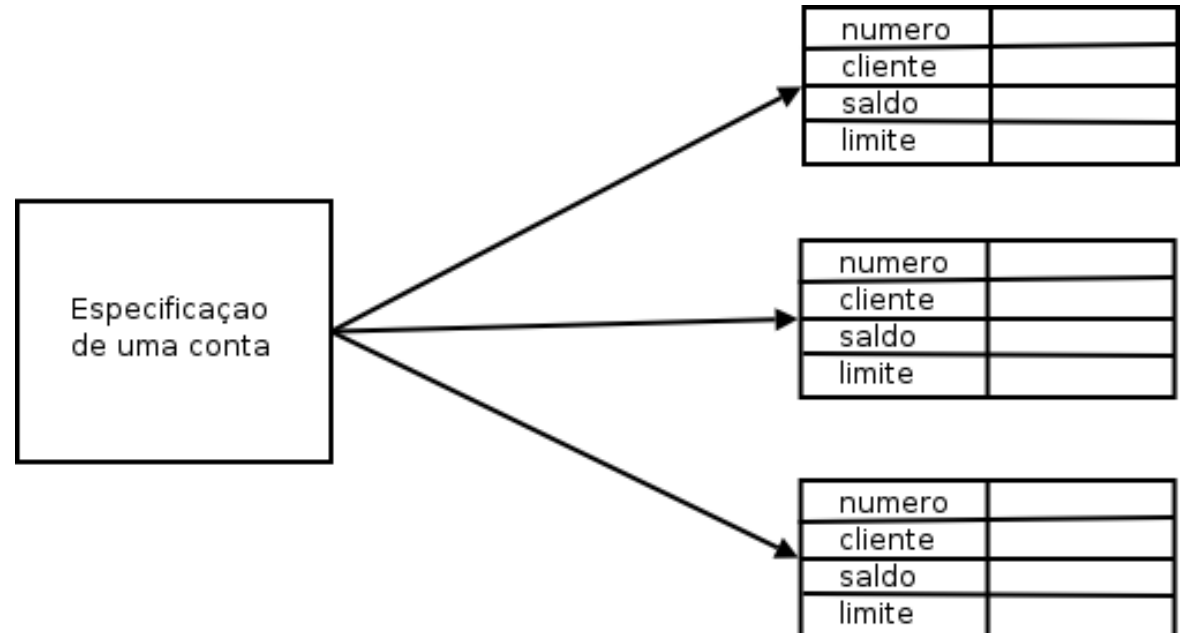

### **Criando um Tipo**

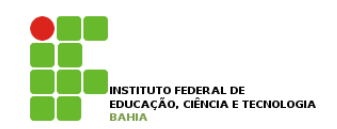

p Ao **projeto** da conta, isto é, a **definição da conta**, damos o nome de **classe;** 

p Ao que podemos **construir** a partir desse **projeto**, as contas de verdade, damos o nome de **objetos.** 

7 p Toda **classe** têm uma série de **atributos** e **comportamentos** em comum, mas não são iguais, podem variar nos valores desses **atributos** e como realizam esses **comportamentos.** 

### **Exemplo**

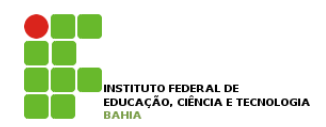

p Exemplo classico: uma **receita de bolo**. Você **come** uma **receita** de **bolo**?

p Precisamos **instaciá-la,** criar um **objeto** bolo a partir dessa especificação (**a classe**) para utilizá-la.

**□** Podemos criar centenas de bolos a partir dessa classe (a receita, no caso), eles **podem ser bem semelhantes**, alguns até **idênticos**, mas são **objetos diferentes**.

### **Parece mas não**

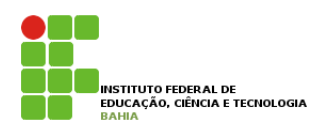

**D** A maior dificuldade inicial do paradigma da orientação a objetos é justo saber **distinguir** o que é **classe** e o que é **objeto**.

p É comum o **iniciante** utilizar, obviamente de forma **errada**, essas duas palavras como **sinônimos**.

### **Uma classe Java 4.3 - Uma classe em Java**

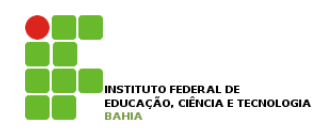

p Vamos começar apenas com o que uma **Conta tem**, e não com o **que ela faz**; como o especificado para Java: en especificado para Java: en especificado para Java: en especificado para Java: en especificado para Java: en especifica para Java: en especifica para Java: en esp Vamos começar apenas com o que uma Conta tem, e não com o que ela faz (veremos logo em seguida).

```
class Conta {
    int numero;
    String dono;
    double saldo;
    double limite;
```

```
// \dots
```
}

- p **String** é uma **classe em Java**. Ela guarda uma cadeia de caracteres, uma frase completa.
- 10 p Por enquanto, declaramos o que **toda conta** deve ter. Estes são os atributos que toda conta, quando **criada**, vai **ter**. String é uma classe em Java. Ela guarda uma cadeia de caracteres, uma frase completa. Como  $\frac{1}{2}$ estamos o que cou com deta deta

#### **Uma classe Java**  Vamos começar apenas com o que uma Conta tem, e não com o que ela faz (veremos logo em seguida). UM CONCISSE JAVA ESPECIFICADO DE CONTA ACIMA, PODE SER FACILIDADE DE CONTA ACIMA, PODE SER FACILIDADE DE CONTA ACIMA, PODE SER FACILIDADE DE CONTA ACIMA, PODE SER FACILIDADE DE CONTA ACIMA, PODE SER FACILIDADE DE CONTA ACI

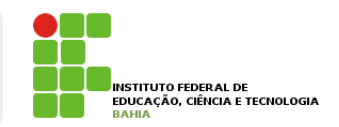

```
class Conta {
    int numero;
    String dono;
    double saldo;
    double limite;
```
 $// \dots$ 

}

- p Repare que essas variáveis foram declaradas **fora** de um bloco, diferente do que fazíamos quando tinha aquele **main**. **Esta accepte al com de uma com detalhera com detalhera com detalhera com detalhera com detalhera com detalhera com detalhera com detalhera com detalhera com detalhera com detalhera com detalhera com d** String é uma classe de que remainde quantieres, uma france completa uma france completa. Como france completa
- **n** Quando uma variável é declarada diretamente dentro do **escopo da classe**, é chamada de variável de objeto, ou atributo. vanaver ac

#### **Criando e Usando Objetos**  vai ter. Repare que essas variáveis foram declaradas fora de um bloco, diferente do que fazíamos quando tinha a la luo e osaliuo o upjetos de **classe** de la contro de variavel de la contro de variavel de variavel de variavel de variavel de variavel de variavel de variavel de variavel de variavel de variavel de variavel de variavel

- p Temos uma **classe em Java** que especifica o que todo **objeto dessa classe deve ter**; de objeto, ou atributo. **4.4 - Criando e usando um objeto**
- p Mas precisamos de uma classe **Programa.java** e a partir dele é que iremos **utilizar** a **classe Conta**. Da de Já sur temos especifica o que especifica de la como de dessa como usá-la como usá-la como usá-la como us<br>Mas como usá-la como usá-la dessa como usá-la como usá-la como usá-la como usá-la como usá-la como usá-la como Além dessa classe, ainda teremos o **Programa.java** e a partir dele é que iremos utilizar a classe Conta.
- **n** Para criar (construir, instanciar) uma Conta, basta usar a **palavra chave new;** exacted posterior: Material do Treinamento Java e Orientação a Objetos

```
class Programa {
     public static void main(String[] args) {
     ..<br>Conta minhaConta;
     minhaConta = new Conta();
\ddot{\phantom{1}}}
```
}

### **Criando e Usando Objetos**  }

n Através da variável **minhaConta**, podemos acessar o **objeto** recém criado para alterar seu dono, seu saldo etc:

```
1 class Programa {
2 public static void main(String[] args) {
3 Conta minhaConta;
4 minhaConta = new Conta();
5
6 minhaConta.dono = "Duke";
7 minhaConta.saldo = 1000.0;
8
9 System.out.println("Saldo atual: " + minhaConta.saldo);
10 }
11 }
```
**n** É importante fixar que o *ponto* foi utilizado para acessar algo em **minhaConta**. processor de mil realisation de mil realisation de mil realisation de mil realisation de mil realisation de mi<br>De militaire de militaire de militaire de militaire de militaire de militaire de militaire de militaire de mil

13

# **Métodos**

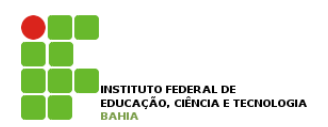

p Dentro da classe, também **declararemos** o que cada **conta faz** e como **isto é feito** - os **comportamentos** que cada classe tem;

p Por exemplo, de que maneira que uma **Conta saca dinheiro**? Especificaremos isso **dentro** da **própria classe Conta**, e não em um local desatrelado das informações da própria Conta

p É por isso que essas "**funções**" são chamadas de **métodos.** Pois é a maneira de fazer uma **operação com um objeto**.

#### **Métodos**  Especificaremos isso dentro da própria classe Conta, e não em um local desatrelado das informações da própria Conta. É por isso que essas "funções" são chamadas de **métodos**. Pois é a maneira de fazer uma operação com um objeto.

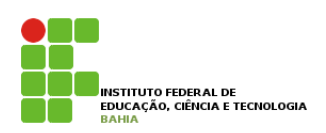

p Queremos criar um método que **saca** uma determinada **quantidade** e não devolve nenhuma informação para quem acionar esse método; Queremos criar um método que **saca** uma determinada **quantidade** e não devolve **nenhuma informação**

```
1 class Conta {
2 double salario;
3 // ... outros atributos ...
4
5 void saca(double quantidade) {
6 double novoSaldo = this.saldo - quantidade;
7 this.saldo = novoSaldo;
8 }
9 }
```
- p Quando alguém pedir para sacar, ele também vai dizer **quanto quer sacar en palavra chave você pedir para a conta sacar uma que você pedir para a conta será pedir par**
- 15 **D** Por isso precisamos declarar o método com **algo dentro** dos parênteses - o que vai ai dentro é chamado de **argumento** do método (ou **parâmetro)**  Capítulo 4 - Orientação a objetos básica - Métodos - Página 32

### **Métodos Criar um métodos** para que es métodos de la contrad

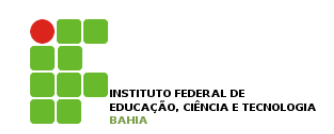

```
1 class Conta {
2 double salario;
3 // ... outros atributos ...
4
5 void saca(double quantidade) {
6 double novoSaldo = this.saldo - quantidade;
7 this.saldo = novoSaldo;
8 }
9 }
```
p Essa variável é uma **variável comum**, chamada também de temporária ou local, pois, ao final da **execução** desse método, ela deixa de existir.

16 p Dentro do método, estamos declarando uma **nova variável**. Essa variável, assim como o **argumento**, vai **morrer no fim do método**, pois este é seu **escopo;** 

#### **Métodos**  Repare que, nesse caso, a conta pode estourar o limite fixado pelo banco. Mais para frente, evitaremos essa situação, e de uma maneira muito elegante. En uma maneira muito elegante. En uma maneira muito elegante.

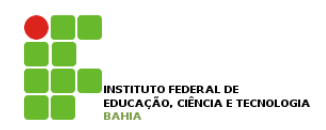

#### p Método para **depositar** uma **quantia**; Da mesma forma, temos o método para depositar alguma quantia:

```
1 class {
2 // ... outros atributos e métodos ...
3
4 void deposita(double quantidade) {
5 this.saldo += quantidade;
6 }
7 }
```
- **o Observe que não usamos uma variável auxiliar** e, além disso, usamos a **abreviação +=** para deixar o método *bem simples.* Para mensagem ao objeto e pedir que ele execute um método, também uma método, também uma m
- **n O +=** soma quantidade ao valor **antigo do saldo** e guarda no **próprio saldo**, o **valor resultante**. 1 class TestaAlgunsMetodos {

### Invocação de Metodos Observe que não usamos uma variável auxiliar e, além disso, usamos a abreviação += para deixar o método

 $\Box$  Para mandar uma **mensagem** ao **objeto** e pedir que ele **execute** um método, também usamos o ponto. O termo usado para isso é **invocação de método.**  termo usado para isso é **invocação de método**. O código a seguir saca dinheiro e depois deposita outra quantia na nossa conta:

```
1 class TestaAlgunsMetodos {
2 public static void main(String[] args) {
3 // criando a conta
4 Conta minhaConta;
5 minhaConta = new Conta();
6
7 // alterando os valores de minhaConta
8 minhaConta.dono = "Duke";
9 minhaConta.saldo = 1000;
10
11 // saca 200 reais
12 minhaConta.saca(200);
13
14 // deposita 500 reais
15 minhaConta.deposita(500);
16 System.out.println(minhaConta.saldo);
17 }
18 }
```